#### **The Android Automotive Vehicle HAL**

#### **Chris Simmonds**

Embedded World 2022

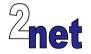

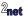

#### License

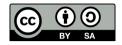

These slides are available under a Creative Commons Attribution-ShareAlike 4.0 license. You can read the full text of the license here

```
http://creativecommons.org/licenses/by-sa/4.0/legalcode
You are free to
```

- · copy, distribute, display, and perform the work
- make derivative works
- make commercial use of the work

Under the following conditions

- · Attribution: you must give the original author credit
- Share Alike: if you alter, transform, or build upon this work, you may distribute the resulting work only under a license identical to this one (i.e. include this page exactly as it is)
- For any reuse or distribution, you must make clear to others the license terms of this work

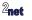

# **About Chris Simmonds**

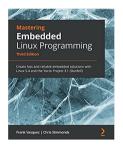

- Consultant and trainer
- Author of Mastering Embedded Linux Programming
- Working with embedded Linux since 1999
- Android since 2009
- Speaker at many conferences and workshops

"Looking after the Inner Penguin" blog at https://2net.co.uk/

y

@2net\_software

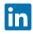

https://uk.linkedin.com/in/chrisdsimmonds/

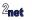

#### Google and me

- I have no direct contact with Google
- I do not represent Google's point of view
- I have not signed any NDAs with Google

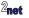

## **Android Automotive OS**

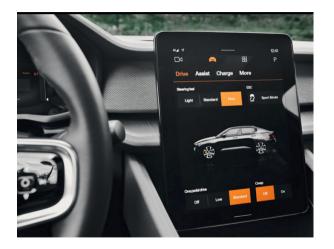

#### Polestar 2

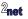

### **Architecture of Android Automotive**

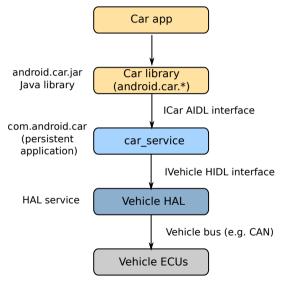

**2**net

# **The Android Hardware Abstraction Layer**

- The Hardware Abstraction Layer (HAL) sits between Android and hardware
- Divided into c. 50 interfaces
- Interfaces are written in HIDL(\*) (deprecated) or Stable AIDL(\*\*) e.g. the Vehicle HAL is IVehicle
- Most HALs implemented as a daemon (background) process
- (\*) HIDL = Hardware Interface Definition Language (\*\*) AIDL = Android Interface Definition Language

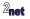

#### **The Vehicle HAL**

- The Vehicle HAL (VHAL) mediates between Android and the vehicle
- Allows apps and the Android framework to
  - Monitor variables, e.g. speed
  - · Control variables, e.g. side window position
- Vehicle variables are represented as vehicle properties
- Properties have names such as PERF\_VEHICLE\_SPEED and WINDOW\_POS

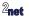

# Monitoring, e.g. speed

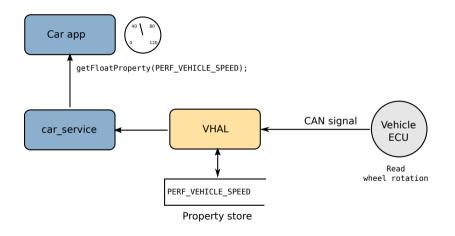

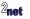

# Controlling, e.g. window position

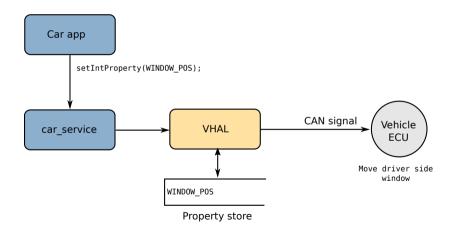

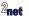

#### **System and vendor vehicle Properties**

- The VHAL defines two groups of properties:
- SYSTEM: c. 150 properties defined in types.hal
- **VENDOR**: defined by OEM, functions defined as needed

The SYSTEM properties and all the types associated with them are defined in file hardware/interfaces/automotive/vehicle/2.0/types.hal

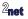

# **Property identifier**

A vehicle property is identified by a 32-bit number with this format:

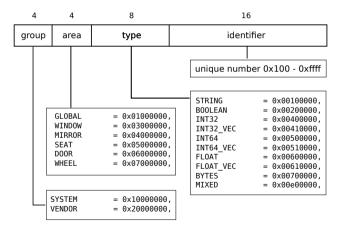

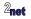

# **Adding vendor properties**

- The vehicle OEM should map vehicle-specific CAN signals to vehicle properties in the VENDOR group ...
- ... by creating an extension to types.hal (part of IVehicle)

```
package vendor.example.automotive.vehicle@2.0;
import android.hardware.automotive.vehicle@2.0::VehicleProperty;
import android.hardware.automotive.vehicle@2.0::VehiclePropertyGroup;
import android.hardware.automotive.vehicle@2.0::VehiclePropertyType;
import android.hardware.automotive.vehicle@2.0::VehicleArea;
enum VehicleProperty : android.hardware.automotive.vehicle@2.0::VehicleProperty {
    VENDOR EXAMPLE = (
        0 \times 0101
          VehiclePropertyGroup: VENDOR
          VehiclePropertyType:FLOAT
         VehicleArea:GLOBAL),
}:
```

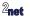

#### **The Car Service**

• **Car Service** provides APIs for car applications, based on vehicle properties and other information, including:

| Manager                  | Description                                                                                                    |
|--------------------------|----------------------------------------------------------------------------------------------------|
| CarAudioManager          | car audio, including group volumes, external sources, patches, bal-<br>ance and fade                                    |
| CarBluetoothManager      | Provides an API to interact with Car specific Bluetooth Device Man-<br>agement                                          |
| CarDiagnosticManager     | API for monitoring car diagnostic data, OBD2 diagnostic freeze and<br>live frames                                       |
| CarDrivingStateManager   | Returns driving state: Parked, Idling, or Moving                                                                        |
| CarInfoManager           | static information from car (VID, model, year, fuel type, etc.)                                                         |
| CarPropertyManager       | Wrapper for Vehicle properties                                                                                          |
| CarUxRestrictionsManager | Indicates whether there is a requirement to be Distraction Opti-<br>mized? Uses information from CarDrivingStateManager |

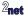

# Accessing properties from apps

Apps can use CarPropertyManager to access vehicle properties

Getting properties

```
boolean getBooleanProperty(int prop, int area)
float getFloatProperty(int prop, int area)
int getIntProperty(int prop, int area)
```

#### Setting properties

```
void setBooleanProperty(int prop, int areaId, boolean val)
void setFloatProperty(int prop, int areaId, float val)
void setIntProperty(int prop, int areaId, int val)
```

Registering a callback to be notified when a property changes:

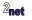

# **OEM vehicle applications**

- The OEM will implement a suite of applications that interface with the vendor vehicle properties
  - Pre-installed
  - Signed with the platform keys
  - Privileged

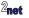

# Android app permissions

- Android apps need to be granted **permissions** to access services
- The risk of granting a permission is set by the protection level

| normal     | grant at install-time without prompting                               |
|------------|-----------------------------------------------------------------------|
| dangerous  | prompt user before granting                                           |
| signature  | grant if signature of app requesting and app declaring the perm match |
| privileged | (also called "system"): grant only to privileged system apps          |

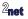

# Android permissions for vehicle properties

- Car Service defines over 100 permissions for Car applications
- Only 8 can be granted to 3rd party apps (i.e. normal or dangerous) CAR\_INFO READ\_CAR\_DISPLAY\_UNITS CONTROL\_CAR\_DISPLAY\_UNITS CAR\_ENERGY\_PORTS CAR\_EXTERIOR\_ENVIRONMENT CAR\_POWERTRAIN CAR\_SPEED CAR\_ENERGY
- The others are marked as signature | privileged
  - which are only granted to apps built by the OEM and shipped as part of the platform

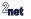

# **Testing the VHAL**

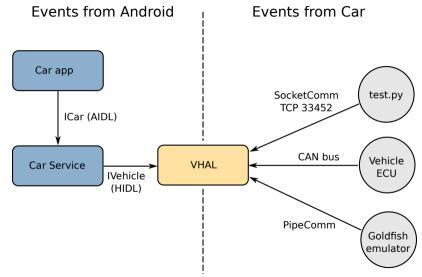

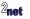

#### SocketComm and PipeComm

- SocketComm and PipeComm are part of the default VHAL daemon
- Both allow vehicle property reads and writes to be injected as if they came from the car
  - SocketComm: via TCP socket, port 33452
  - PipeComm: qemu pipe, used in Goldfish emulator:

| 📾 Car data                                                   | Car sensor data Vhal properties                     |                                                                                                    |
|--------------------------------------------------------------|-----------------------------------------------------|----------------------------------------------------------------------------------------------------|
| R Sensor Replay                                              | Search                                              | Property description                                                                                           |
| Car rotary                                                   | App processor power state control<br>ID : 289475072 | Projecty Jame<br>Current ges<br>Charge mets<br>on change<br>P<br>P<br>Arts<br>debal<br>Projecty ()<br>29940001 |
| Location                                                     | App processor power state report<br>ID : 289475073  |                                                                                                    |
| Cellular                                                     | Automatic mode on<br>ID : 354419978                 |                                                                                                    |
| <ul> <li>Microphone</li> <li>Virtual sensors</li> </ul>      | Automatic recirculation on                          |                                                                                                    |
| 🖉 Bug report                                                 | Available fan positions                             |                                                                                                    |
| Snapshots                                                    | Battery capacity (Wh)                               |                                                                                                    |
| <ul> <li>Record and Playback</li> <li>Google Play</li> </ul> | Current gear                                        |                                                                                                    |
| Settings                                                     | Defroster on                                        |                                                                                                    |
| Help                                                         | ID: 320865540                                       |                                                                                                    |
|                                                              | Defroster on<br>ID : 320865540                      |                                                                                                    |

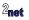

# Example: read a property

```
read-prop-example.py
```

```
#!/usr/bin/env python
```

```
import vhal_consts_2_0 as c
from vhal_emulator import Vhal
```

```
if __name__ == '__main__':
    v = Vhal(c.vhal_types_2_0)
    v.getProperty(c.VEHICLEPROPERTY_ENV_OUTSIDE_TEMPERATURE, c.VEHICLEAREA_GLOBAL)
    reply = v.rxMsg()
    print(reply)
```

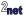

## Testing

```
$ ./read-prop-example.py
Connecting local port 33005 to remote port 33452 on default device
msg_type: GET_PROPERTY_RESP
status: RESULT_OK
value {
    prop: 291505923
    value_type: 6291456
    timestamp: 18211762823719
    area_id: 0
    float_values: 25.0
    status: AVAILABLE
}
```

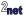

#### Conclusion

- Signals from the CAN bus are mapped to vehicle properties
- The VHAL implements IVehicle interface to Car Service; apps call Car Service
- To extend, OEM can
- add properties in the VENDOR group
- implement link from VHAL to CAN bus
- implement permissions

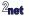

Slides at https://2net.co.uk/slides/aaos-vhal-csimmonds-ew-2022.pdf

Embedded Android+Automotive: a 5-day deep dive into Android Automotive https://2net.co.uk/training/embedded-android-automotive

"Looking after the Inner Penguin" blog at http://2net.co.uk/

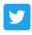

@2net\_software

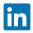

https://uk.linkedin.com/in/chrisdsimmonds/

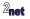